# BobinoClock : transformez vos bobines de filament vides en horloge

Vous ne savez pas quoi faire de vos bobines de filaments plastique vides ? Donnez leur une seconde vie en les transformant en horloge.

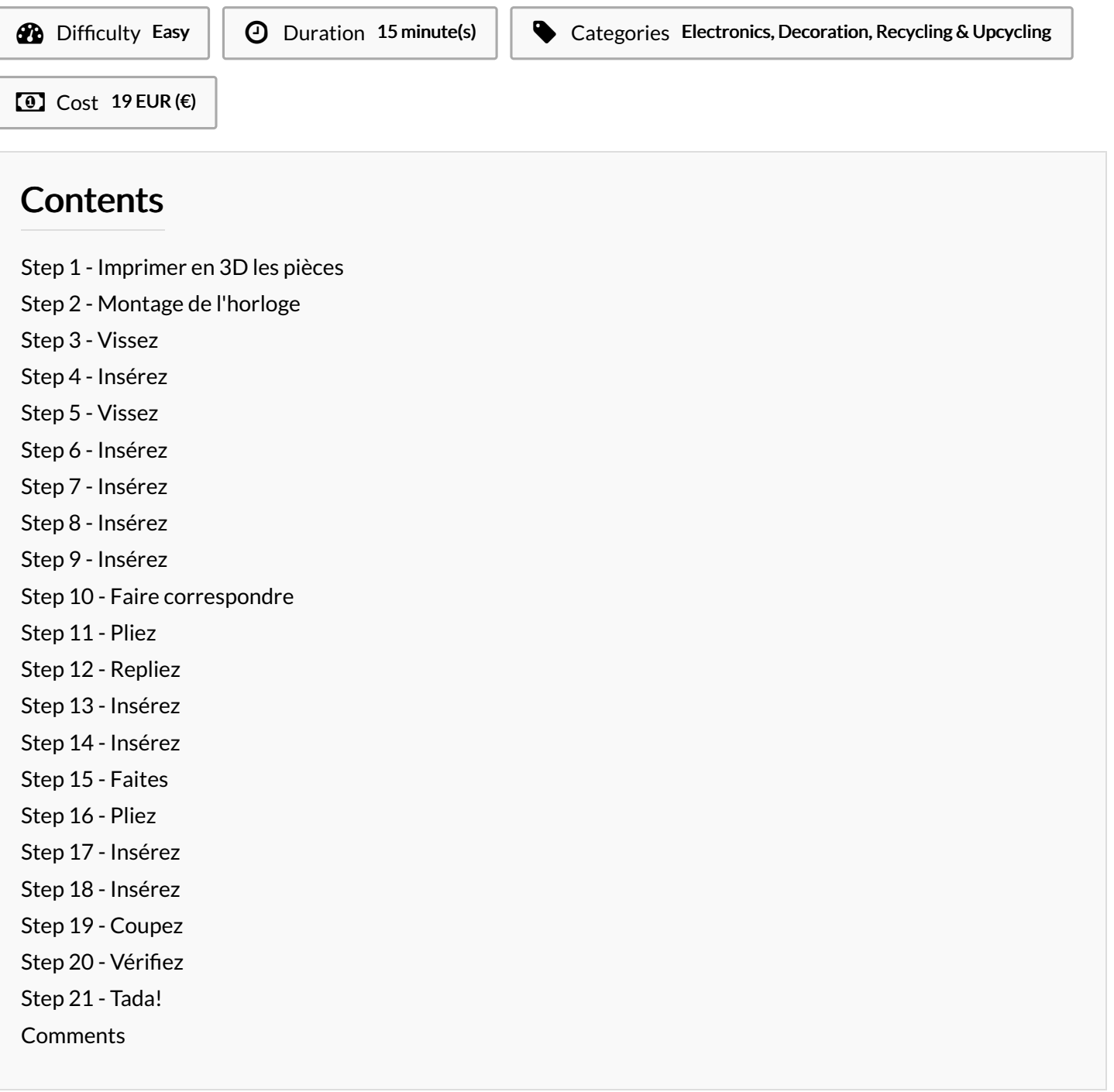

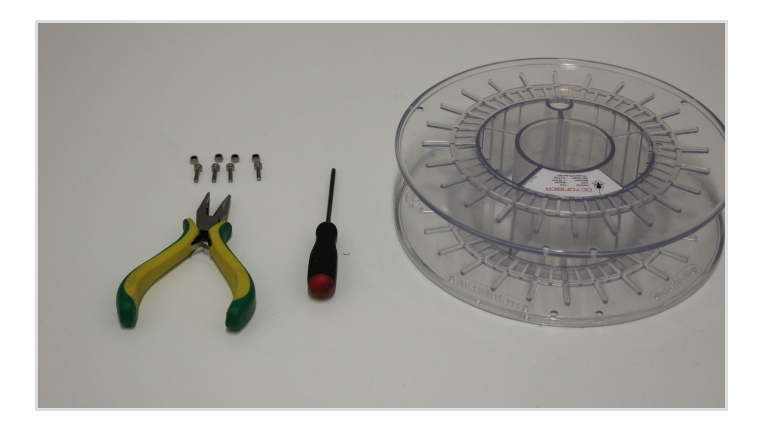

#### **Materials**

- $\bullet$  1 x Système d'horloge mécanique
- $\bullet$  1 x pile LR1
- $\bullet$  4 x vis M3-12
- 4 x écrou frein M3

Vous pouvez les trouver sur le marché ou les commander directement sur notre [boutique.](https://www.dagoma.fr/produit/box-bobinoclock-by-callen/)

#### Tools

- Imprimante 3D
- **Tournevis**
- Pince

[http://box.dagoma.fr/les/bobinoclock/bobinoclock.zip](http://box.dagoma.fr/files/bobinoclock/bobinoclock.zip)

# <span id="page-1-0"></span>Step 1 - Imprimer en 3D les pièces

Cliquez ici pour [télécharger](http://box.dagoma.fr/files/bobinoclock/bobinoclock.zip) les fichiers STL Imprimez les éléments suivants :

- Pièce horloge 1
- Pièce horloge 2
- Pièce horloge centrale
- Pièce horloge support
- Pièce horloge aiguille 1
- Pièce horloge aiguille 2

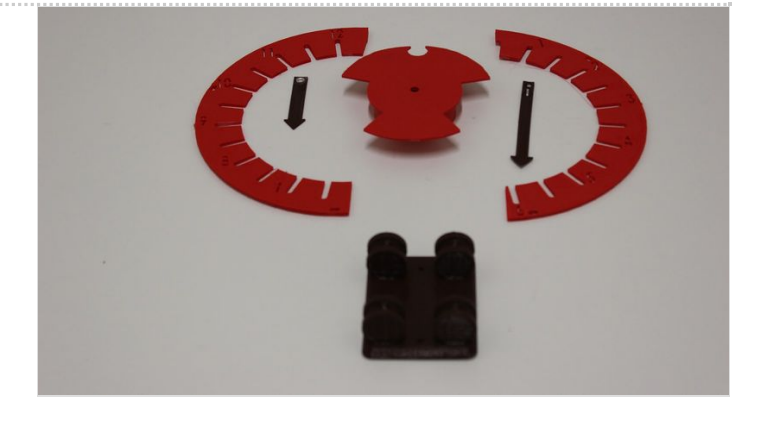

# <span id="page-1-1"></span>Step 2 - Montage de l'horloge

Insérez la pièce horloge 1 en respectant l'alignement.

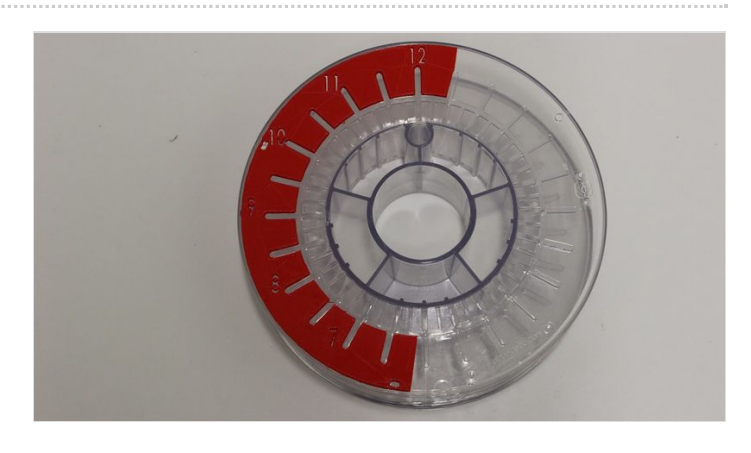

# <span id="page-1-2"></span>Step 3 - Vissez

Vissez la pièce horloge 1.

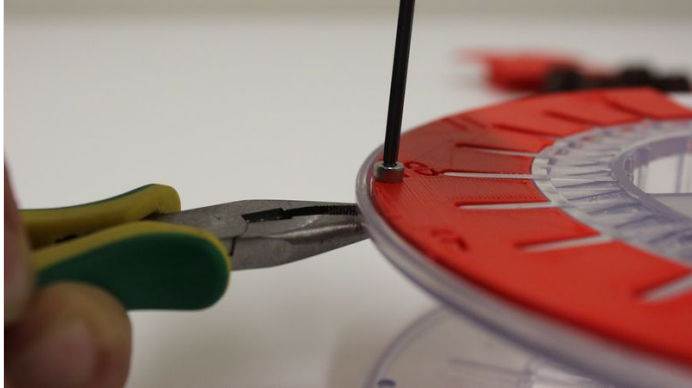

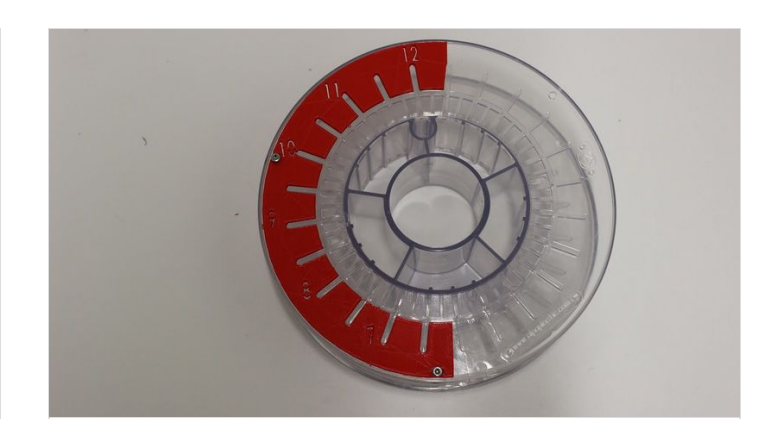

### <span id="page-2-0"></span>Step 4 - Insérez

Insérez la pièce horloge 2 en respectant l'alignement.

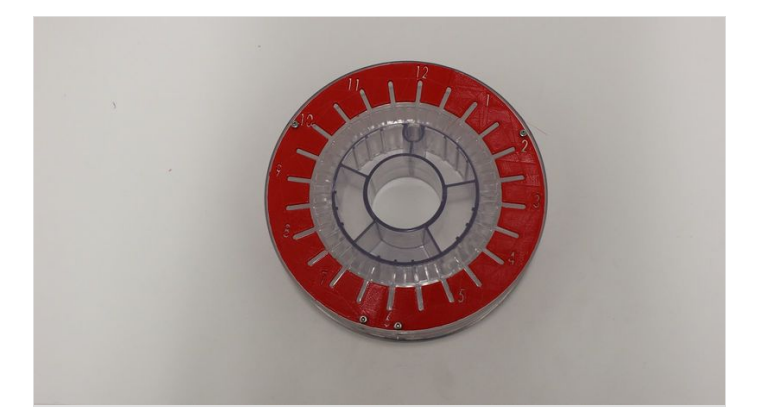

# <span id="page-2-1"></span>Step 5 - Vissez

Vissez la pièce horloge 2.

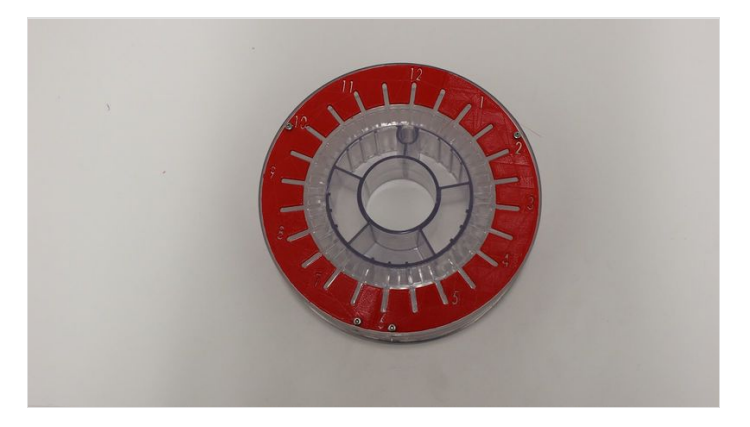

# <span id="page-2-2"></span>Step 6 - Insérez

Insérez le mécanisme de l'horloge dans la pièce horloge centrale en mettant la pile.

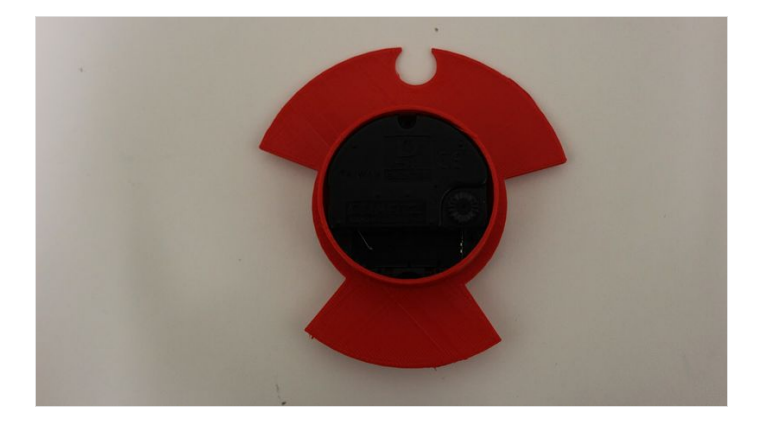

#### <span id="page-2-3"></span>Step 7 - Insérez

Insérez la pièce horloge centrale dans la bobine.

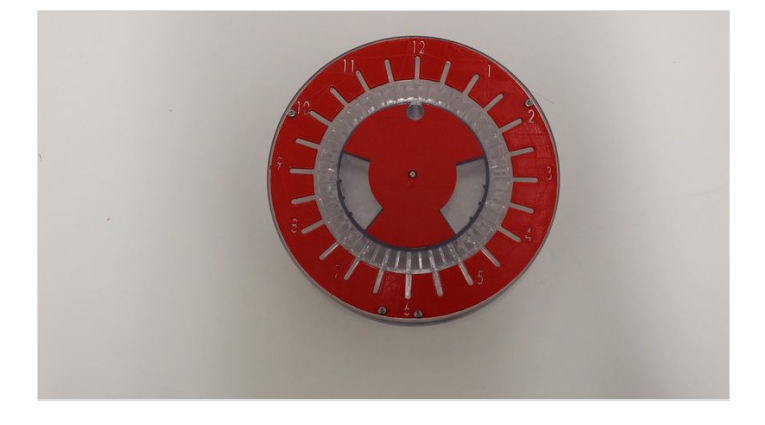

#### <span id="page-2-4"></span>Step 8 - Insérez

Insérez la grande aiguille métallique dans la plus grande aiguille délicatement en suivant les étapes.

# <span id="page-3-0"></span>Step 9 - Insérez

Insérez la patte dans le 2ème trou.

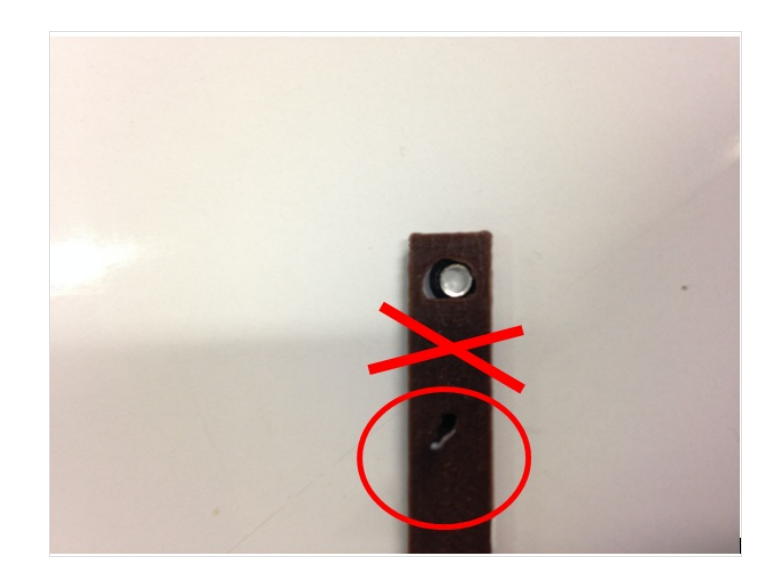

# <span id="page-3-1"></span>Step 10 - Faire correspondre

Faite correspondre le trou de l'aiguille en plastique avec le trou de l'aiguille en métal.

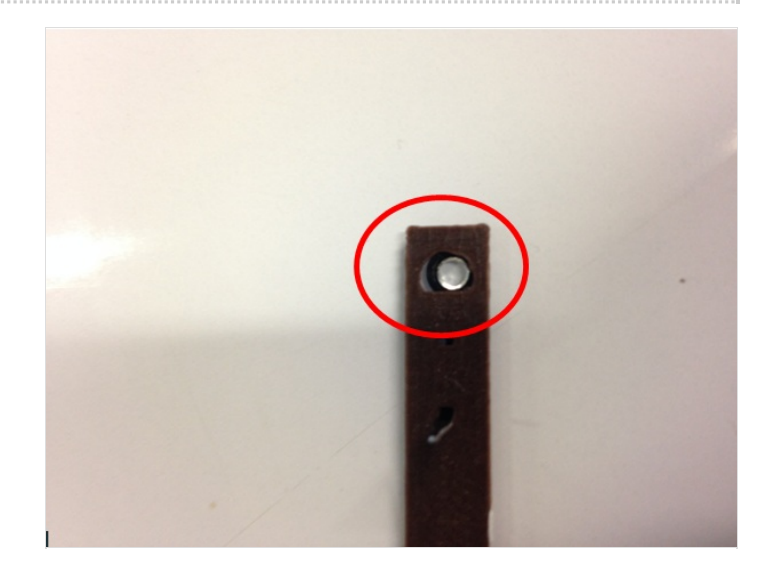

## <span id="page-3-2"></span>Step 11 - Pliez

Pliez la patte pour l'insérer dans le premier trou.

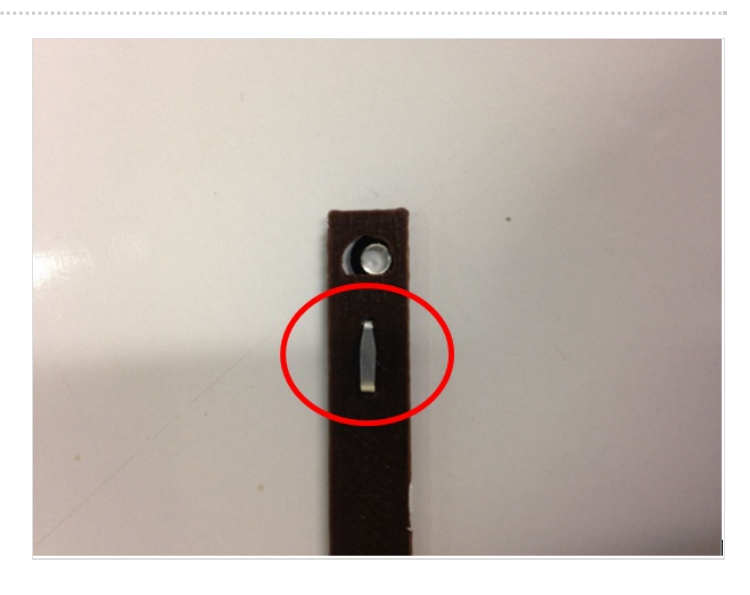

# <span id="page-4-0"></span>Step 12 - Repliez

Repliez la patte.

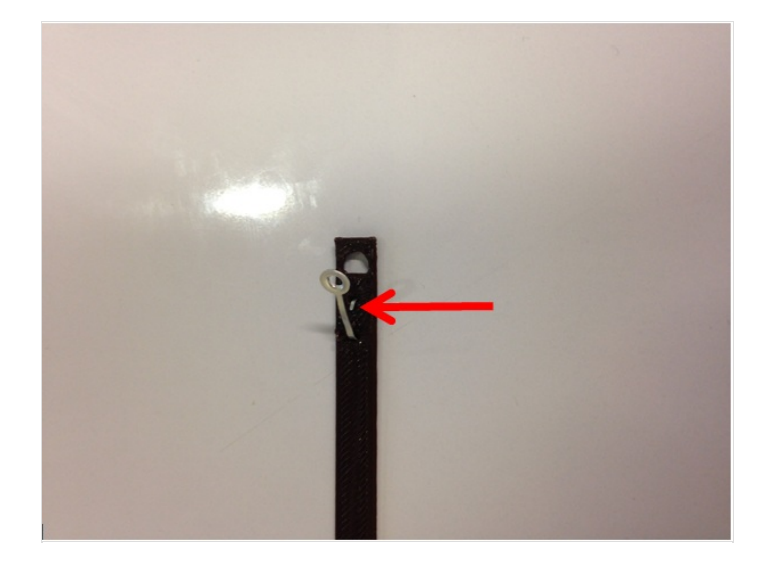

#### <span id="page-4-1"></span>Step 13 - Insérez

Insérez la petite aiguille métallique dans la plus petite aiguille délicatement en suivant les étapes.

## <span id="page-4-2"></span>Step 14 - Insérez

Insérez la patte dans le 2ème trou.

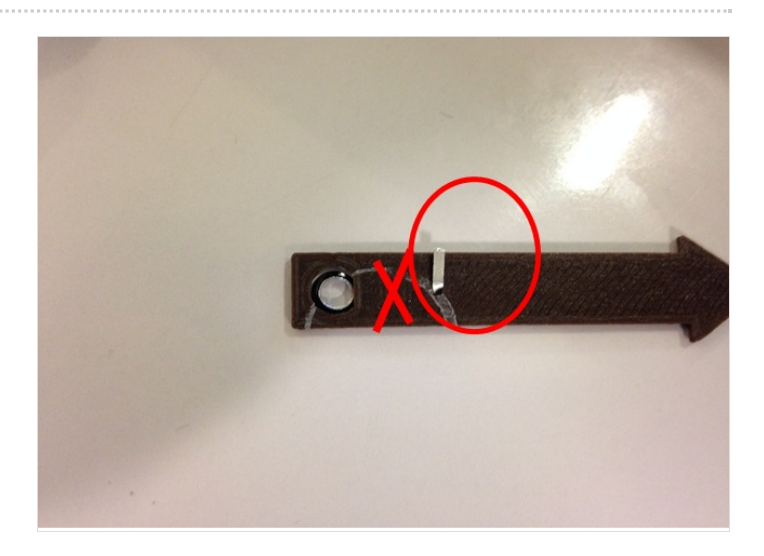

#### <span id="page-4-3"></span>Step 15 - Faites

Faites correspondre le trou de l'aiguille en plastique avec le trou de l'aiguille en métal.

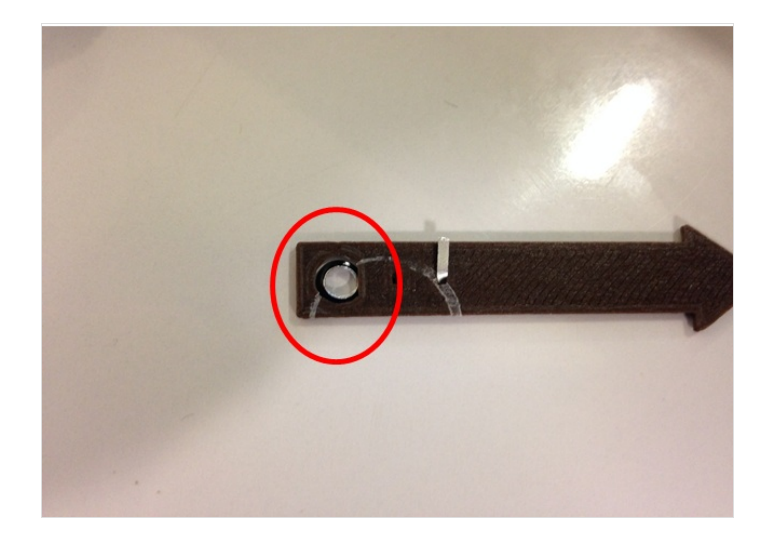

<span id="page-5-0"></span>Pliez la patte vers l'extérieur.

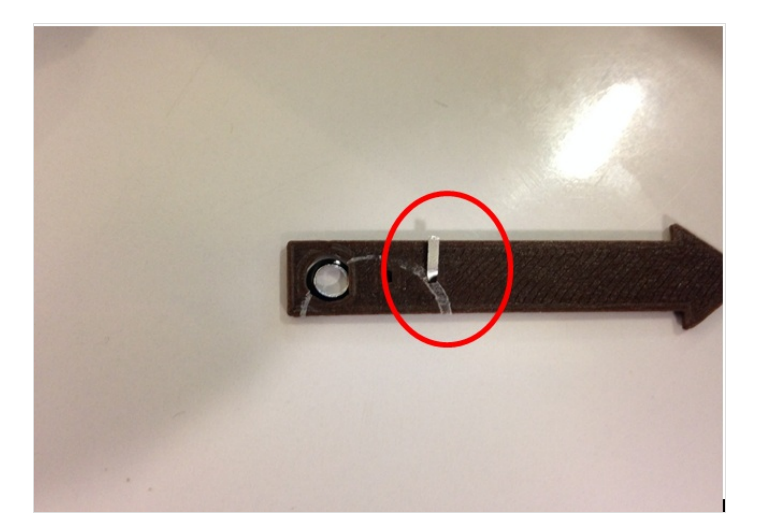

## <span id="page-5-1"></span>Step 17 - Insérez

Insérez l'aiguille blanche dans ce sens.

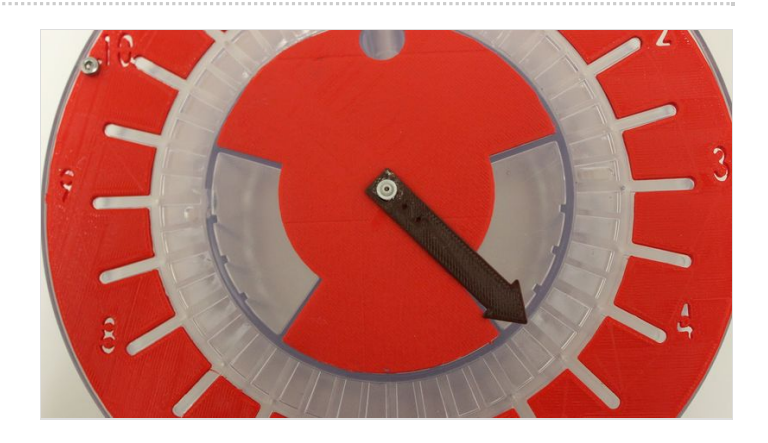

#### <span id="page-5-2"></span>Step 18 - Insérez

Insérez l'aiguille noir dans ce sens.

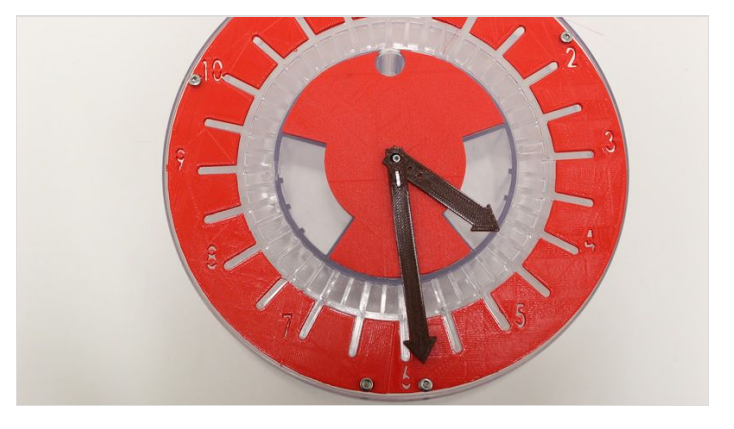

# <span id="page-5-3"></span>Step 19 - Coupez

Coupez l'aiguille des secondes et et insérer la pièce dorée.

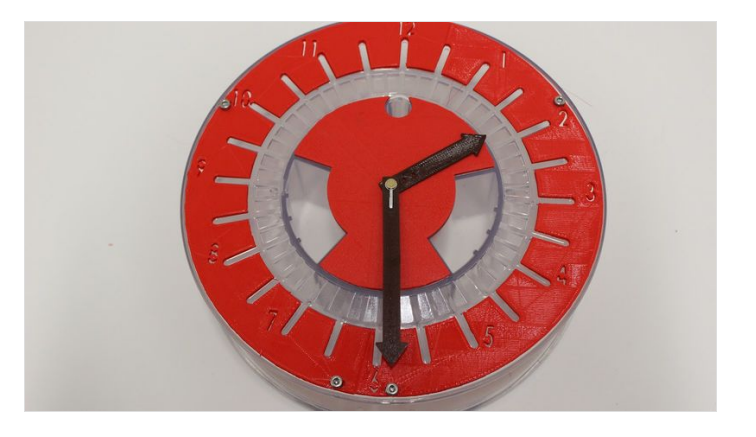

# <span id="page-6-0"></span>Step 20 - Vérifiez

Vérifiez que les aiguilles ne se touchent pas.

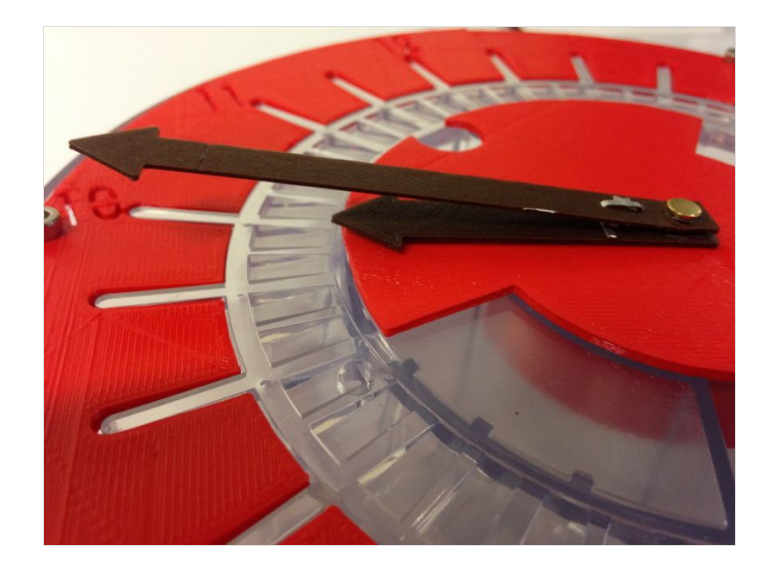

# <span id="page-6-1"></span>Step 21 - Tada!

Posez l'horloge sur son support.

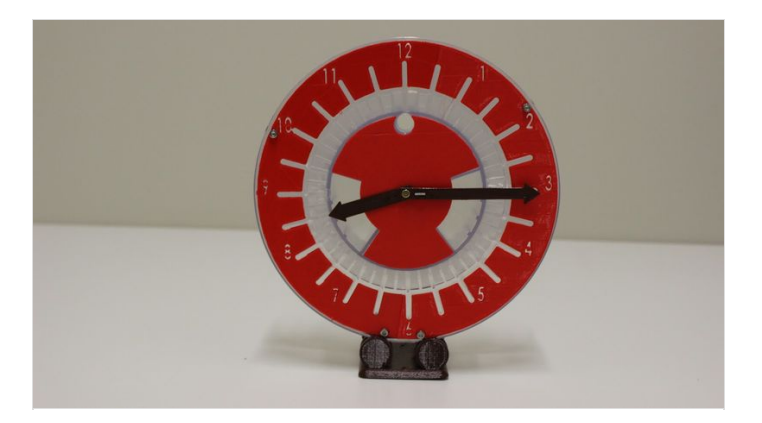